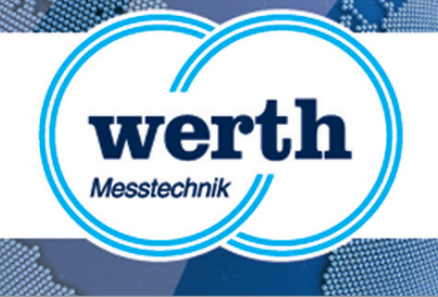

## **Release Information WinWerth 8.41 New Features**

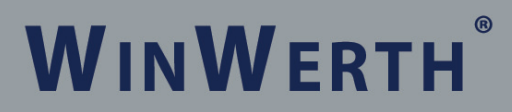

THE 3D MEASUREMENT SOFTWARE FOR ALL TASKS ON THE SHOPFLOOR AND IN THE LABORATORY

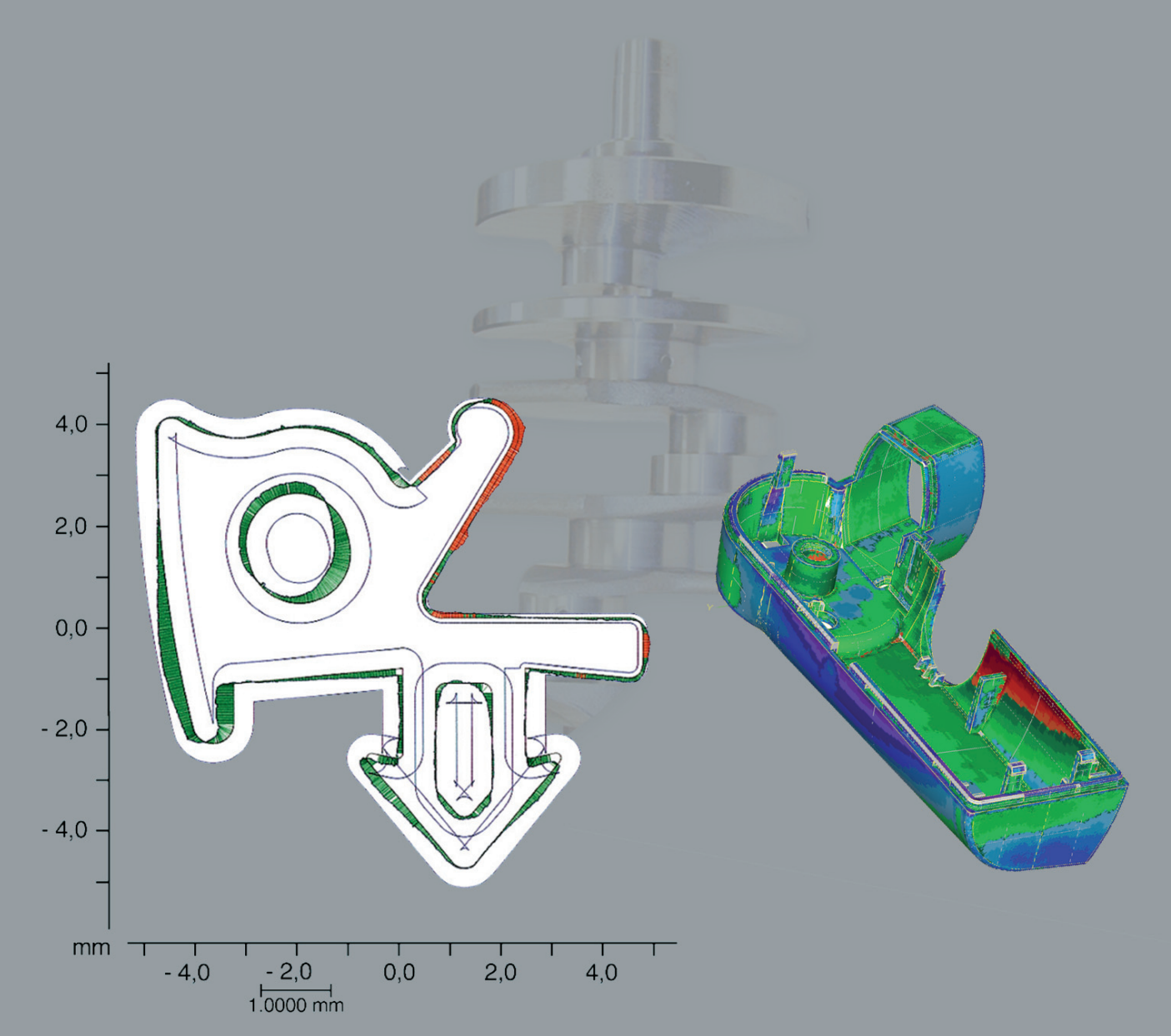

#### **Werth Messtechnik GmbH**

Siemensstrasse 19 · 35394 Giessen Phone: +49 641 7938-0 · Telefax: +49 641 7938-719 mail@werth.de · www.werth.de

#### **WinWerth® Version 8.41**

Dear customers,

We are pleased to present the new Version 8.41 of our WinWerth<sup>®</sup> 3D measurement software.

WinWerth<sup>®</sup> Version 8.41 continues the trend of completely capturing ever more complex workpiece geometries, using integrated methods to rapidly measure large numbers of points. Many new functions for conveniently programming and editing measurement programs have been integrated.

The recently launched Chromatic Focus Line (CFL) is a fast, highly accurate sensor for capturing surface topographies in three dimensions. The line sensor uses around 200 measurement points to capture workpiece surfaces according to the chromatic focus principle. The result of a scan is both a 3D point cloud and a two-dimensional raster image for analysis.

This year in the field of computed tomography we present new 2D functions to support X-ray inspection tasks, and the newly developed OnTheFly technology for completely and precisely capturing workpieces in a very short time.

For an update or upgrade, please contact our sales team by phone at +49-641-7938-519, send an email to export@werth.de or contact your local dealer.

We wish you continued success in your work with WinWerth $^\circ$ .

Best regards from Giessen,

Your team at Werth Messtechnik GmbH

#### **Contents**

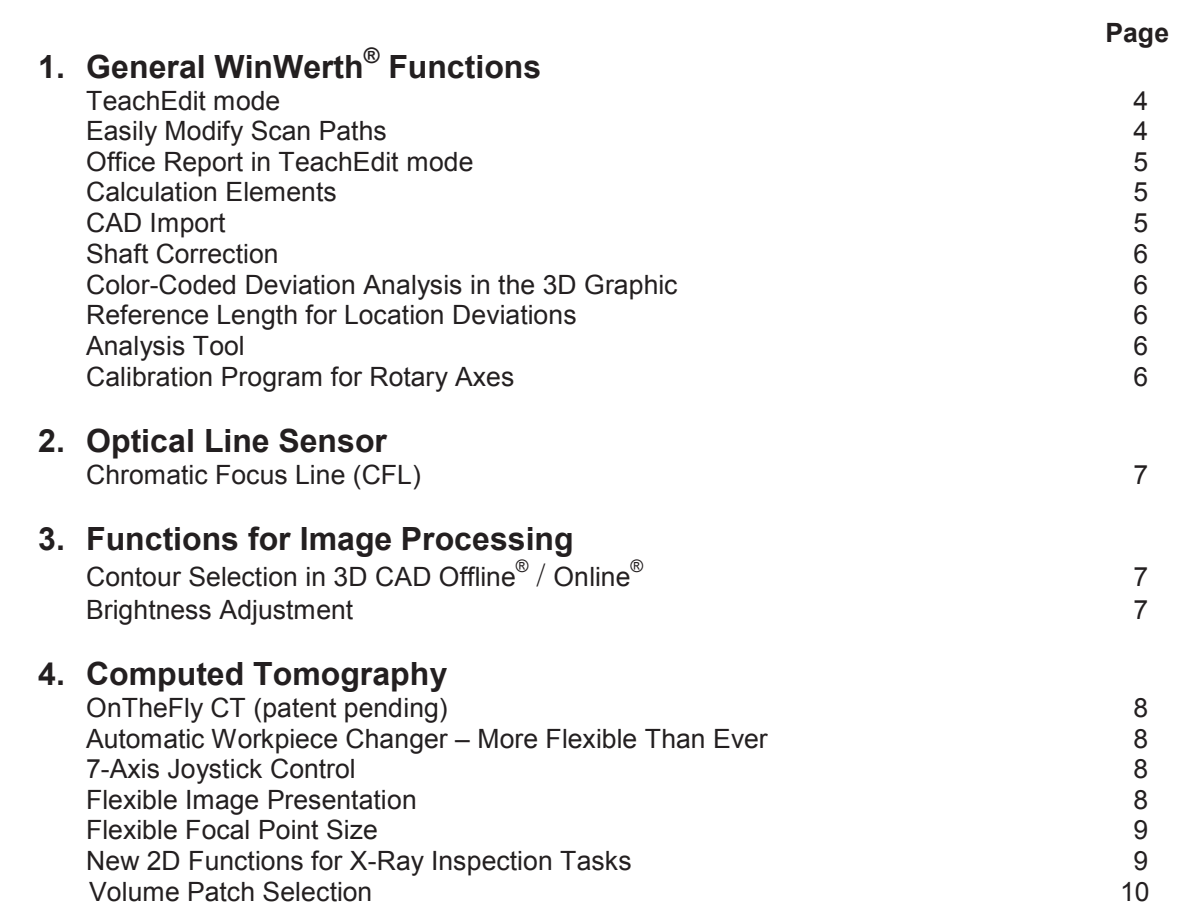

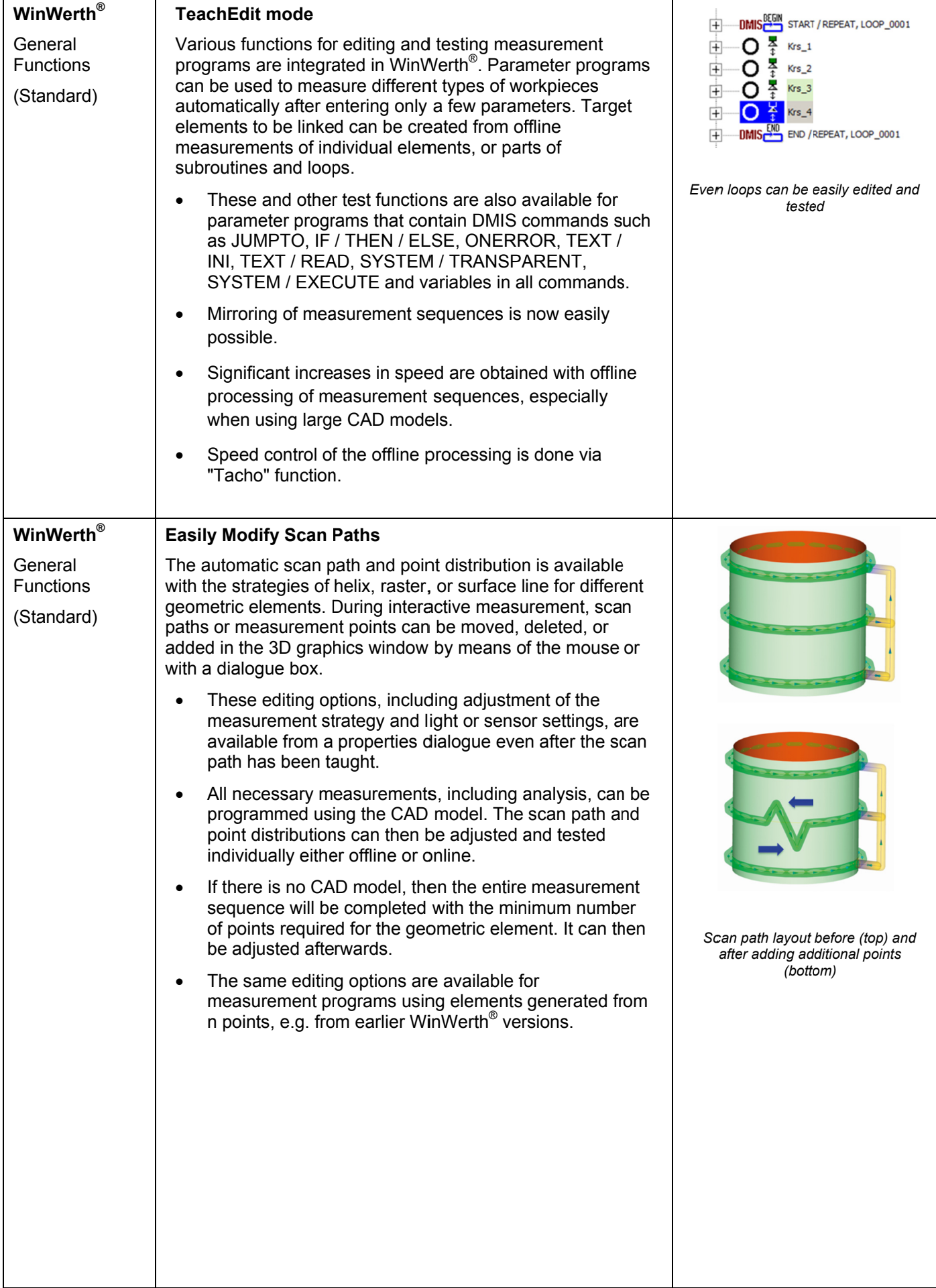

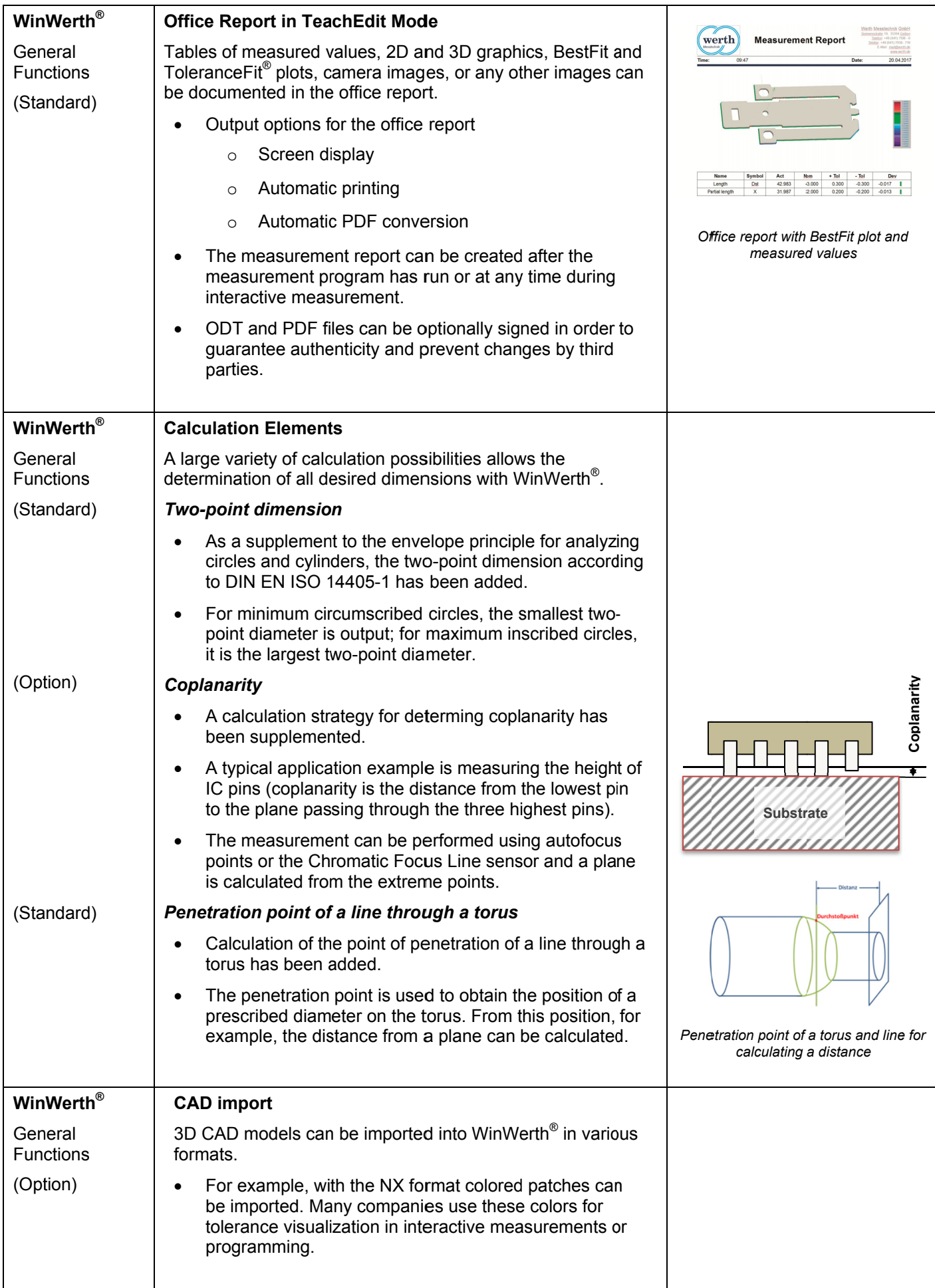

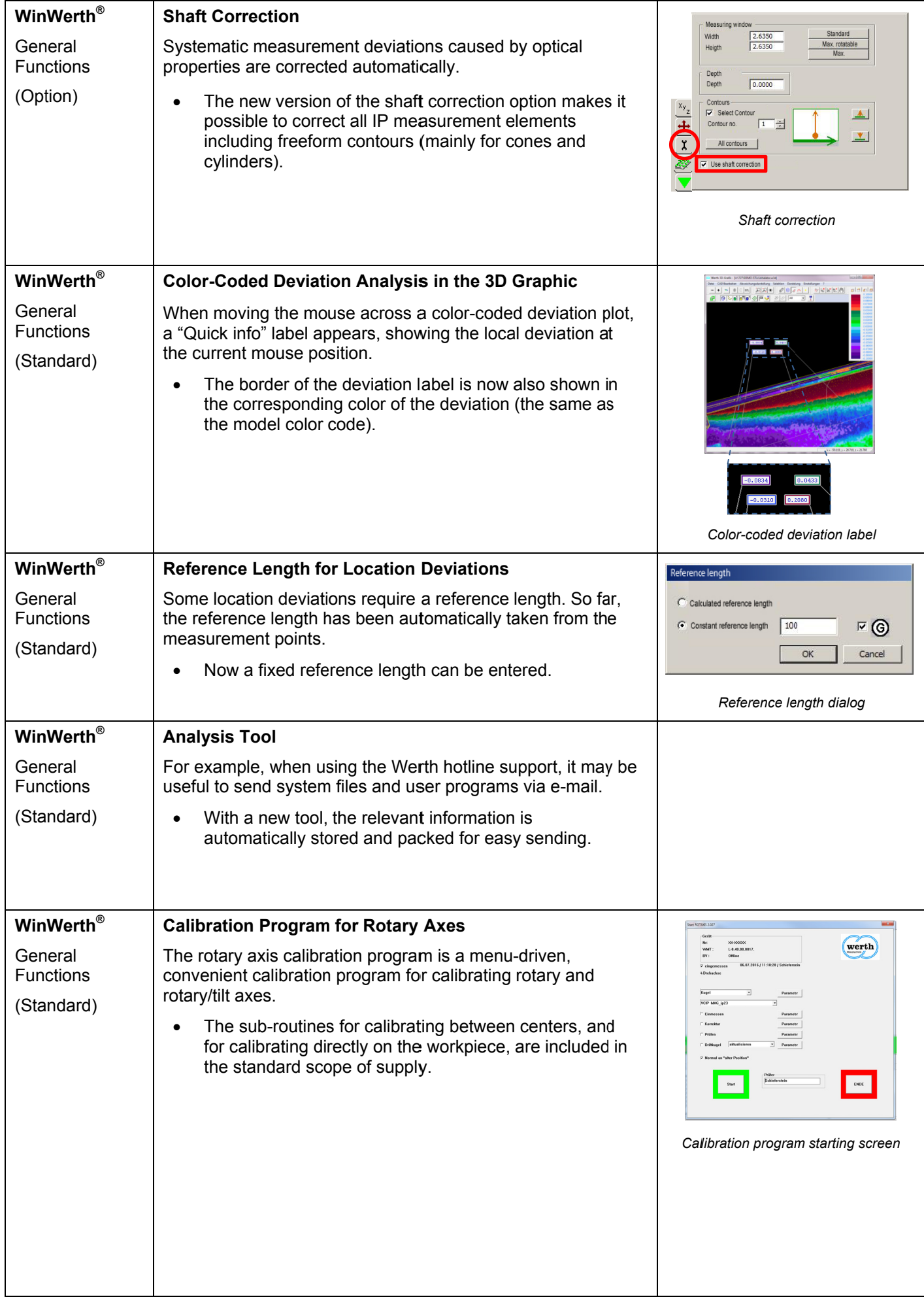

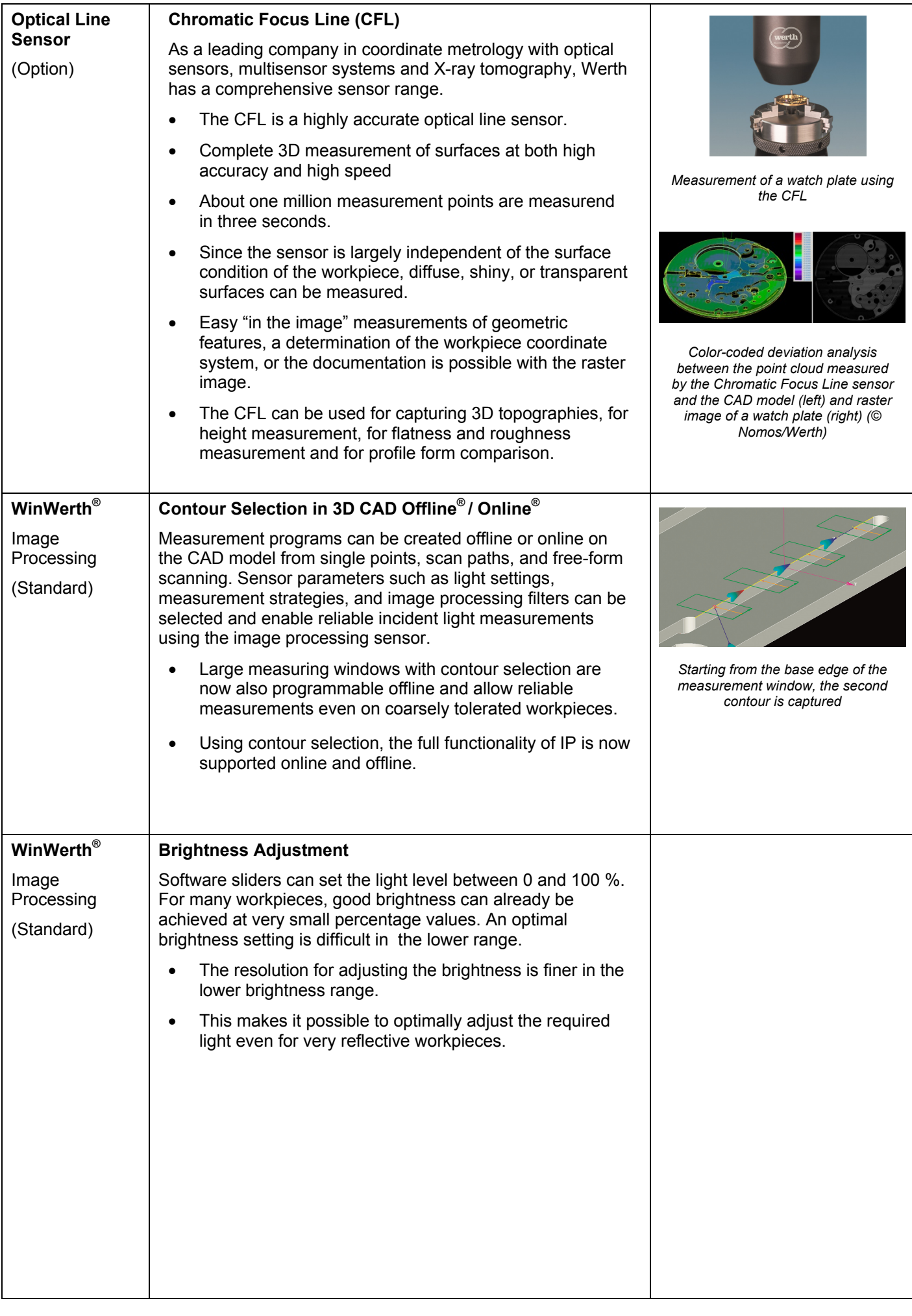

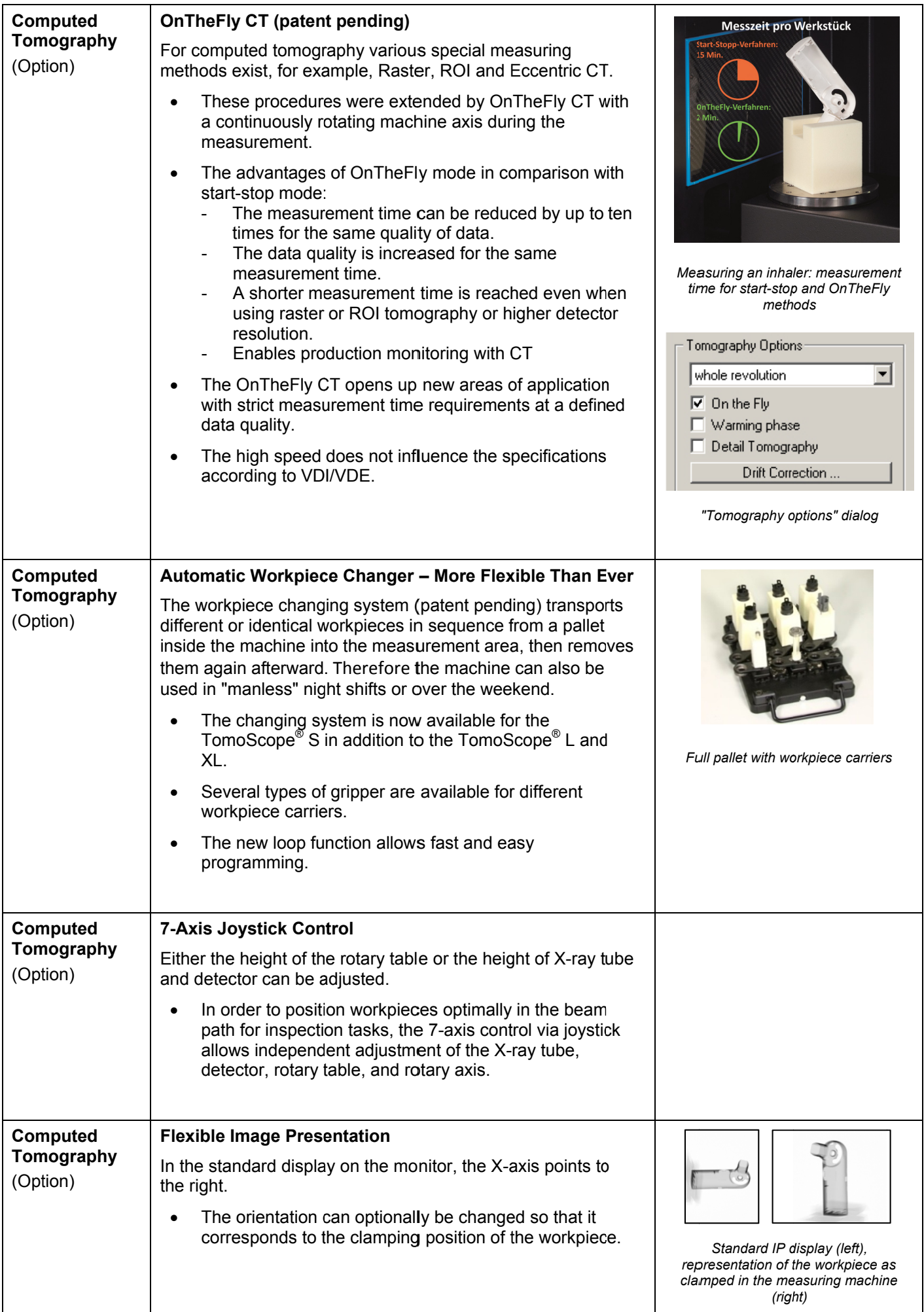

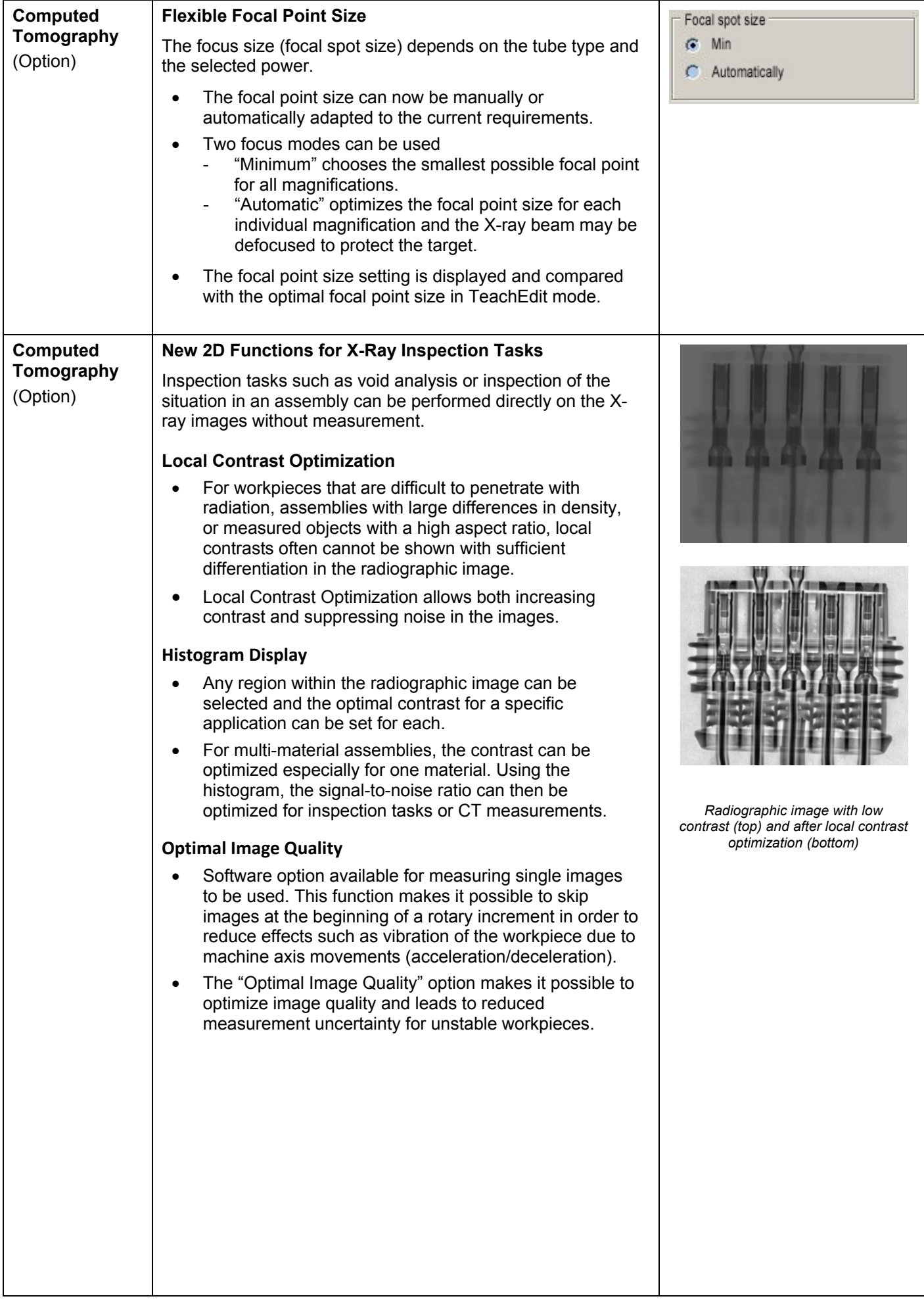

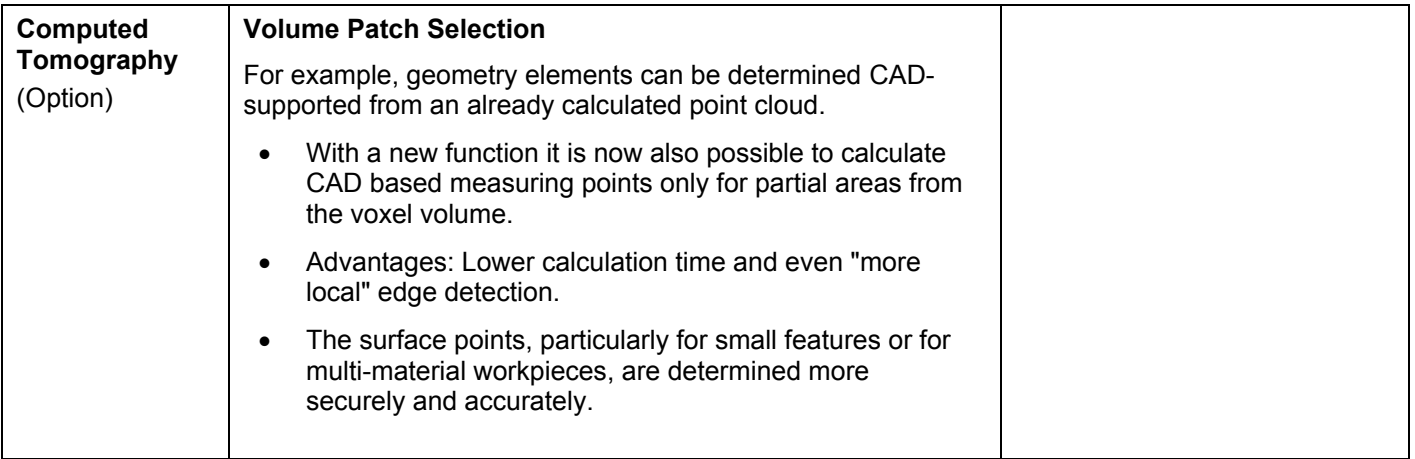

### **Notes**

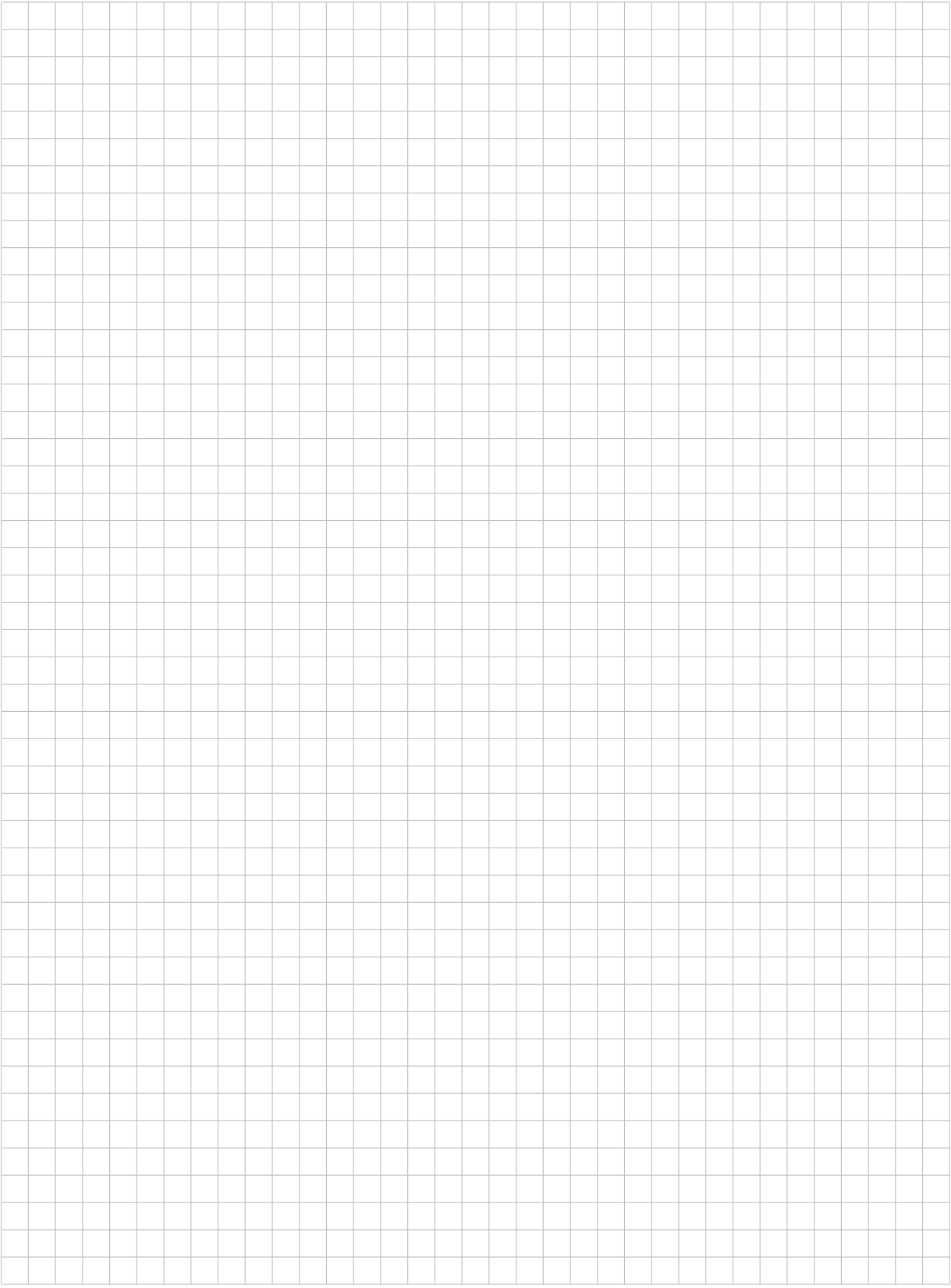

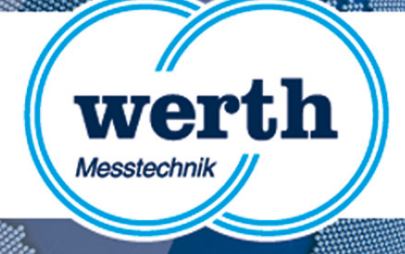

# **Release Information WinWerth 8.41 New Features**

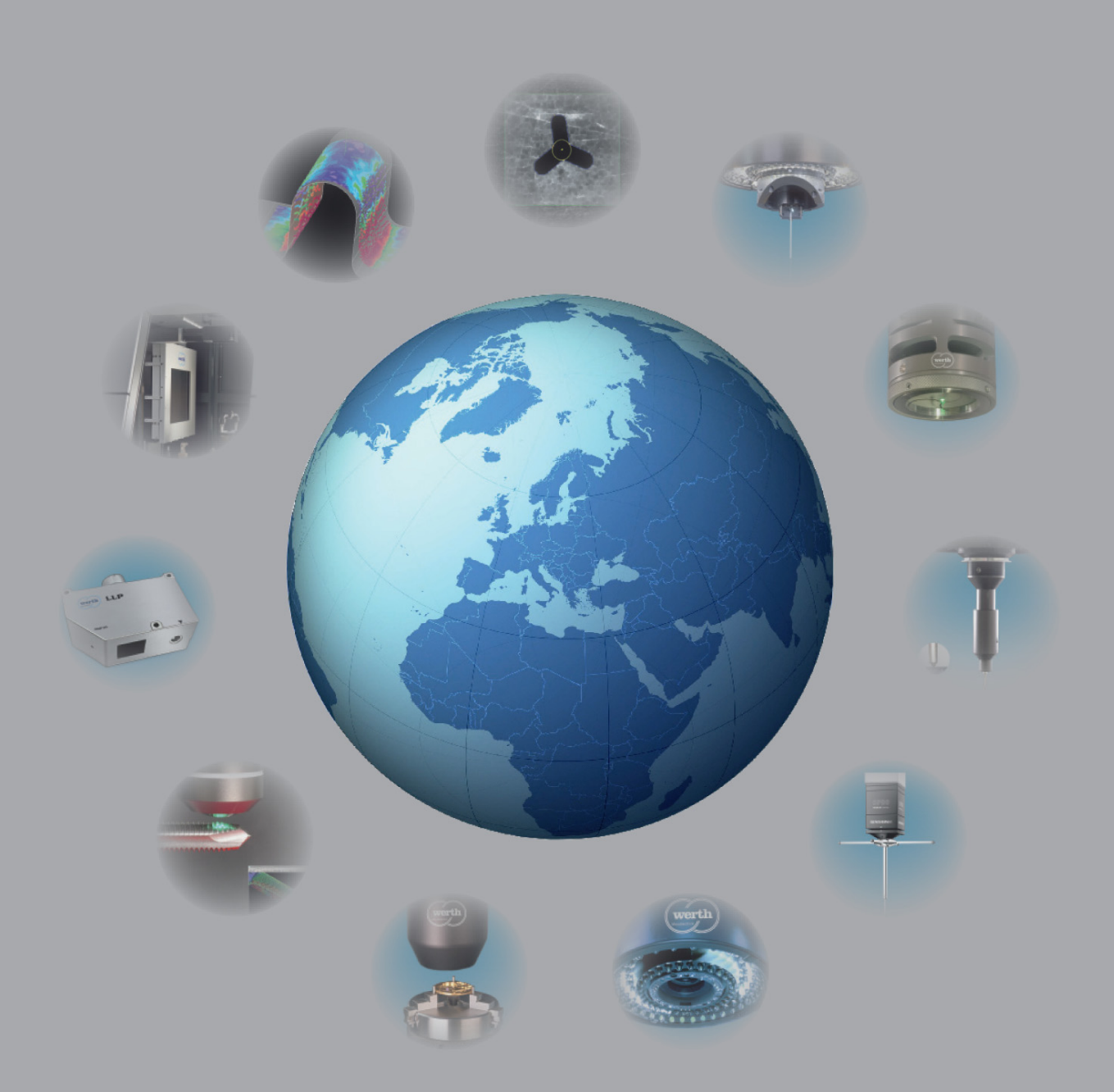

#### **Werth Messtechnik GmbH**

Siemensstrasse 19 · 35394 Giessen Telefon: +49 641 7938-0 · Telefax: +49 641 7938-719 mail@werth.de · www.werth.de